## Photoshop EXpress Install Crack Patch With Serial Key Free Download

# Download Setup + Crack

#### Photoshop EXpress Crack [Win/Mac] [April-2022]

Understanding common terms Compositing involves combining several images into one to create visual effects that are more realistic and professional than those made possible through single-image production techniques such as overprinting or printing multiple identical images. \* Paintbrush tool: The tool is used to select an area of the image and blend it into the new image. A variety of brushes are available depending on the effect you want to produce. You need to know the function of each brush tool in order to manipulate an image. You also need to know what each brush is capable of doing, and you need to know how to select the effect you want with different tools and your mouse. \* Blend modes: The Blend modes are used to apply different blends of specific colors, which create various effects. Blend modes can be set to Normal, Soft Light, and Hard Light, among others. \* Layers: You can manipulate layers to combine different images, with the possibility of hiding one layer, or deleting it completely. \* Layer masks: Layer masks are used to indicate which areas of the image belong to one layer and which areas belong to another. \* Filters: Photoshop includes a variety of built-in filters that enable you to produce a variety of effects on an image. \* Histograms: These graphs show the color range and the brightness of the image, and you can use the histogram to choose areas of an image that have similar colors and brightness. You can also view the histogram in the layers panel by clicking its icon. \* Magic Wand: The Magic Wand enables you to select a specific color or group of colors in a picture. You can then modify the colors with the Magic Wand. \* \_Gradient tool: \_ The Gradient tool enables you to select a specific color, or you can enter a gradient pattern that appears as a gradient across

#### Photoshop EXpress Crack+ Download [Win/Mac]

In this post, we will show you how to use Photoshop from a novice to a professional and how to use Photoshop Cs to edit images in Photoshop. Adobe Photoshop Adobe Photoshop is the most commonly used image editor, and one of the most popular design programs in the world. In this post, we will discuss how to use Photoshop from a novice to a professional. Adobe Photoshop: The Basics of Photoshop Photoshop has 3 layers: The Layers Panel, the Brush, and the Selection You can draw any shape that you like with the Brush tool, select objects with the Select Tool, or place it with the Layer tool. 1. Can I draw a circle? Open Photoshop and start drawing a circle with the Brush tool, then change to the Brush Tool Options, and set the size to 5 pixels. 2. Select tools Can I draw a selection with the Magic Wand? Yes, you can. Go to Select > Modify > Magic Wand. The Magic Wand will select the object on the active layer only. 3. Copy/Paste Can I copy and paste objects? Yes, copy and paste objects. Go to Edit > Copy, then go to Edit > Paste. 4. Erase Can I delete or remove objects in Photoshop? Yes, you can erase objects in Photoshop. Go to Select > Erase. 5. Edit Can I edit text in Photoshop? Yes, you can edit text in Photoshop. Go to Edit > Type > Create Type. You can choose

your new font, size, color, etc. 7. Can I use the Slice Tool to edit a picture? Yes, you can use the Slice Tool to edit a picture. The Slice Tool works for anything that you can draw with the Brush tool. You can use the Slice tool to edit the picture, as well as add layers, change the size of a layer or crop the image to a new aspect ratio. 8. Layers Panel Can I change the visibility of layers? Yes, you can change the visibility of layers. Go to the Layers 388ed7b0c7

2/5

#### **Photoshop EXpress**

Mask tool allows you to select or cut out an area of an image. This is useful for creating new layers, cropping, or setting and unsetting vignettes. The Gradient tool allows you to create a gradient. Gradients are the basic tool for creating an artistic look for images. The Gradient Tool allows you to create various colors. From dark to light, the Gradient tool can be used to create a range of gradient colors. The Lasso tool allows you to select a single point or polygon. You can then move, scale, and rotate the selection. The Lasso tool allows you to select a single point or polygon. You can then move, scale, and rotate the selection. The Pen tool allows you to create lines or ellipses. You can then change the thickness and color of the lines. The Pen tool allows you to create lines or ellipses. You can then change the thickness and color of the lines. The Rectangular Marguee Tool allows you to create a rectangular selection. Once you have created a selection, you can move, scale, and rotate the selection. The Rectangular Marquee Tool allows you to create a rectangular selection. Once you have created a selection, you can move, scale, and rotate the selection. The Rule of Thirds allows you to identify three points of interest in an image. By placing these points of interest in the right proportions, you can make the most of your images. The Rule of Thirds allows you to identify three points of interest in an image. By placing these points of interest in the right proportions, you can make the most of your images. The Smudge tool lets you move pixels from one area to another in the same image. You can draw freeform lines, box select, or create a mask from the selection. This technique is useful for creating a vignette effect. The Zoom tool allows you to change the size of images in your image stack. In addition, you can increase or decrease the size of images in a stack. The Zoom tool allows you to change the size of images in your image stack. In addition, you can increase or decrease the size of images in a stack. The Watercolor brush allows you to paint over images in Photoshop. Using this technique, you can add highlights, shadows, and vignettes. The Watercolor brush allows you to paint over images in Photoshop.

### What's New in the Photoshop EXpress?

More than 350,000 people have signed a petition asking Theresa May to address Westminster Hall at the Conference of EU Chief Ministers next week as part of the debate on her Brexit deal. Their hope is that she might show she is more interested in hearing from all sides of the House of Commons than in presenting a deal that would be akin to government by binary majority voting. The closure of the hall for a debate that could now be held until Christmas, or beyond, is the boldest assertion of the Conference of European Union Chief Ministers that it can be a legitimate forum for all sides to state their views on the draft withdrawal agreement. If a record number of people are prepared to take the bold step of putting the name of their constituencies on the petition, it shows the depth of concern over the fate of the Brexit negotiations. Petitioners are being asked to put their names forward by the European Parliament petition website and it has yet to name a single MEP to join it. The petition has 325,000 signatures - below the 330,000 required to get the issue on the Order of the Day for Wednesday 29 November, but this means that at least 50,000 people will have taken the step to ask their MP to bring the issue up for debate. The organisers of the petition are convinced the House of Commons is uniquely placed to debate the merits of the proposed deal because it is the party of government (MPs) and also of opposition (Tories). As for the European Commission, it is "a legitimate institution of the EU, but it is not the Cabinet of our countries," they point out. This is a reflection of the new dynamic that is emerging in the Brexit talks, a dynamic that shows the EU Commission is losing some of its authority on the talks. After the Brexit Secretary, Dominic Raab, said that the EU was motivated by "pure vindictiveness" towards Britain in the negotiations, Brussels reacted angrily. They pointed out that they had proposed an extension but that the UK Government refused it, something many saw as pushing their opponents into a corner by refusing to offer a further delay of just a few months. Theresa May has said that she will also not give ground on her proposal that the EU must agree to an "economic model" of the UK's future relations with the EU.

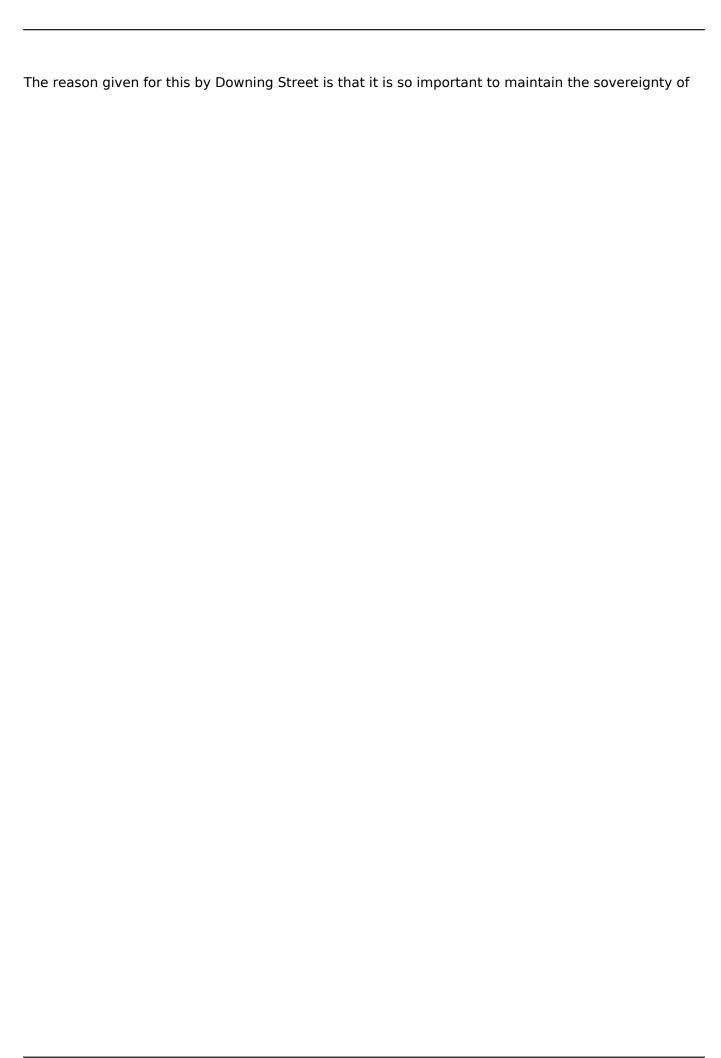

### **System Requirements For Photoshop Express:**

Minimum: OS: Windows XP or later Processor: Intel Core 2 Duo Memory: 2 GB RAM Graphics: DirectX 9.0-compatible video card Hard Disk: 80 MB available space Additional Notes: - Crossfire enabled graphics cards only - Crossfire is supported in the DICE Engine version 1.5 and above Maximum: OS: Windows 7 or later Processor: Intel Core 2 Quad Memory: 4 GB RAM

#### Related links:

https://www.kcsc.org.uk/system/files/webform/Adobe-Photoshop-2021-Version-2210.pdf

http://villa-mette.com/?p=33945

https://24estatehouse.com/adobe-photoshop-2021-version-22-3-1-free-3264bit-latest/

http://topfleamarket.com/?p=29202

https://elsm.ch/advert/photoshop-2021-version-22-keygen-exe/

https://honoringamericaswarriors.org/system/files/webform/dd214/Photoshop-2021-Version-2243.pdf

http://launchimp.com/wp-content/uploads/2022/07/Adobe\_Photoshop.pdf

https://tutorizone.com/photoshop-cc-2014-keygen-generator-obtain/

http://airbrushinformation.net/?p=15190

https://serverug.ru/wp-content/uploads/2022/07/quyval.pdf

https://thekeymama.foundation/wp-content/uploads/2022/07/idrrho.pdf

https://nashvilleopportunity.com/photoshop-2021-version-22-4-crack-exe-file-x64/

https://www.chimfab.com/photoshop-2022-version-23-4-1-crack-win-mac/

https://zum-token.com/adobe-photoshop-2022-version-23-0-2-with-license-key-x64/

https://technobix.com/adobe-photoshop-cs3-install-crack-keygen-full-version/

http://evergreenpearl.com/?p=4248

https://bluesteel.ie/wp-content/uploads/2022/07/songfarr.pdf

https://aalcovid19.org/adobe-photoshop-cc-download-for-pc/

https://voltigieren-bb.de/advert/photoshop-2021-version-22-0-1-crack-serial-number-lifetime-

activation-code-april-2022/

https://verrtise.com/advert/adobe-photoshop-2020-crack-full-version-latest/

https://drogueriaconfia.com/photoshop-cc-2019-install-crack-download-latest-2022/

https://ryhinmobiliaria.co/wp-

content/uploads/2022/07/Photoshop 2021 Version 222 Free Download X64.pdf

http://www.simonefiocco.com/?p=25558

https://colegioalbertsonsslp.com/wp-

content/uploads/2022/07/Photoshop 2021 Version 2231 2022.pdf

http://robinzoniya.ru/?p=24582

http://www.elorodigital.com/noticias/2022/07/04/photoshop-2021-version-22-0-1-product-key-and-

xforce-keygen-download-pc-windows-2022/

https://rshop.in/wp-content/uploads/2022/07/Adobe\_Photoshop\_CS3\_Product\_Key\_And\_Xforce\_Keyge

n\_Free\_Download\_Latest\_2022.pdf

http://www.hva-concept.com/photoshop-2021-version-22-5-1-full-license-activation-free-download-

<u>x64/</u>

https://iptvpascher.com/wp-content/uploads/2022/07/eirmar.pdf

https://dsdp.site/it/?p=24535